# **TENABLE BRAND GUIDELINES OVERVIEW**

### **TENABLE LOGO**

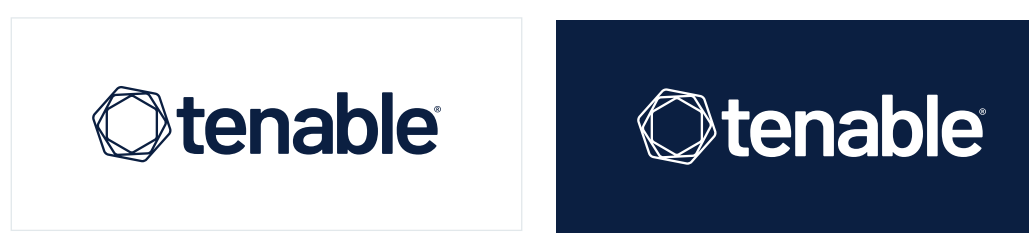

The Tenable logo is one color, rendered as midnight blue or white.

#### **IMPROPER LOGO USAGE CORPORATE COLORS**

- Do not use the Tenable logo against a busy pattern or image, which could result in the logo being unclear or distorted.
- Never recolor any elements of the Tenable logo.
- Do not use "Tenable" as a logo without the Iris.

### **LOGO CLEAR SPACE**

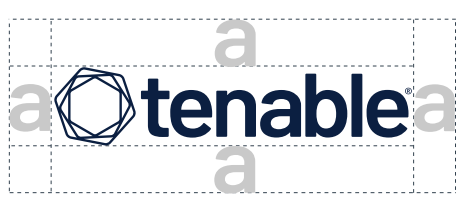

Utilize the "a" from the logo as a guide in determining the average clear space.

#### **TENABLE IRIS**

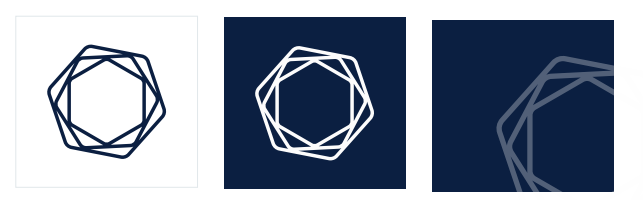

The Tenable Iris can be used as one color — midnight blue or white — and as a transparent overlay graphical element.

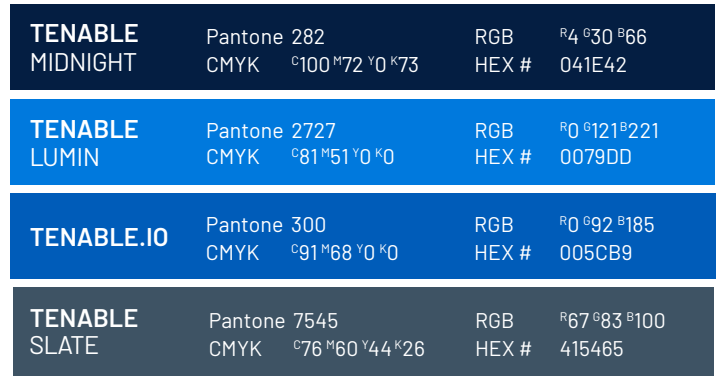

#### **ACCENT COLORS**

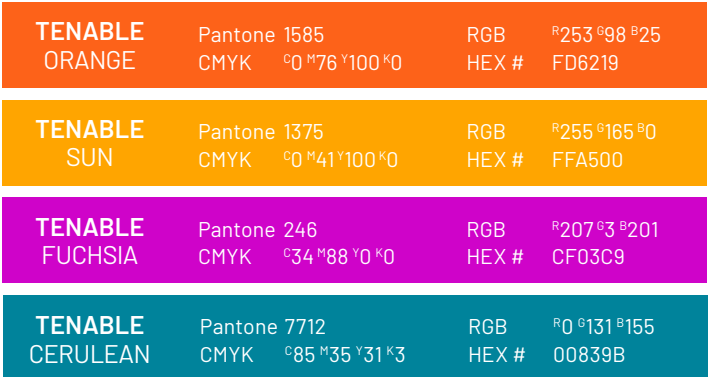

- Tenable Midnight is the Tenable logo and primary color.
- Use Tenable Lumin as a default hyperlink color.
- Tenable Slate should be used as body copy color.
- Accent colors should be used sparingly and in instances when a call to action or a highlight is needed.
- Use Tenable Orange as the default CTA color.

## **CORPORATE FONT**

#### **BARLOW**

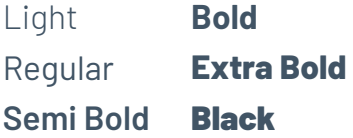

ABCDEFGHIJKLMNOPORSTUVWXYZ abcdefghijklmnopqrstuvwxyz 0123456789